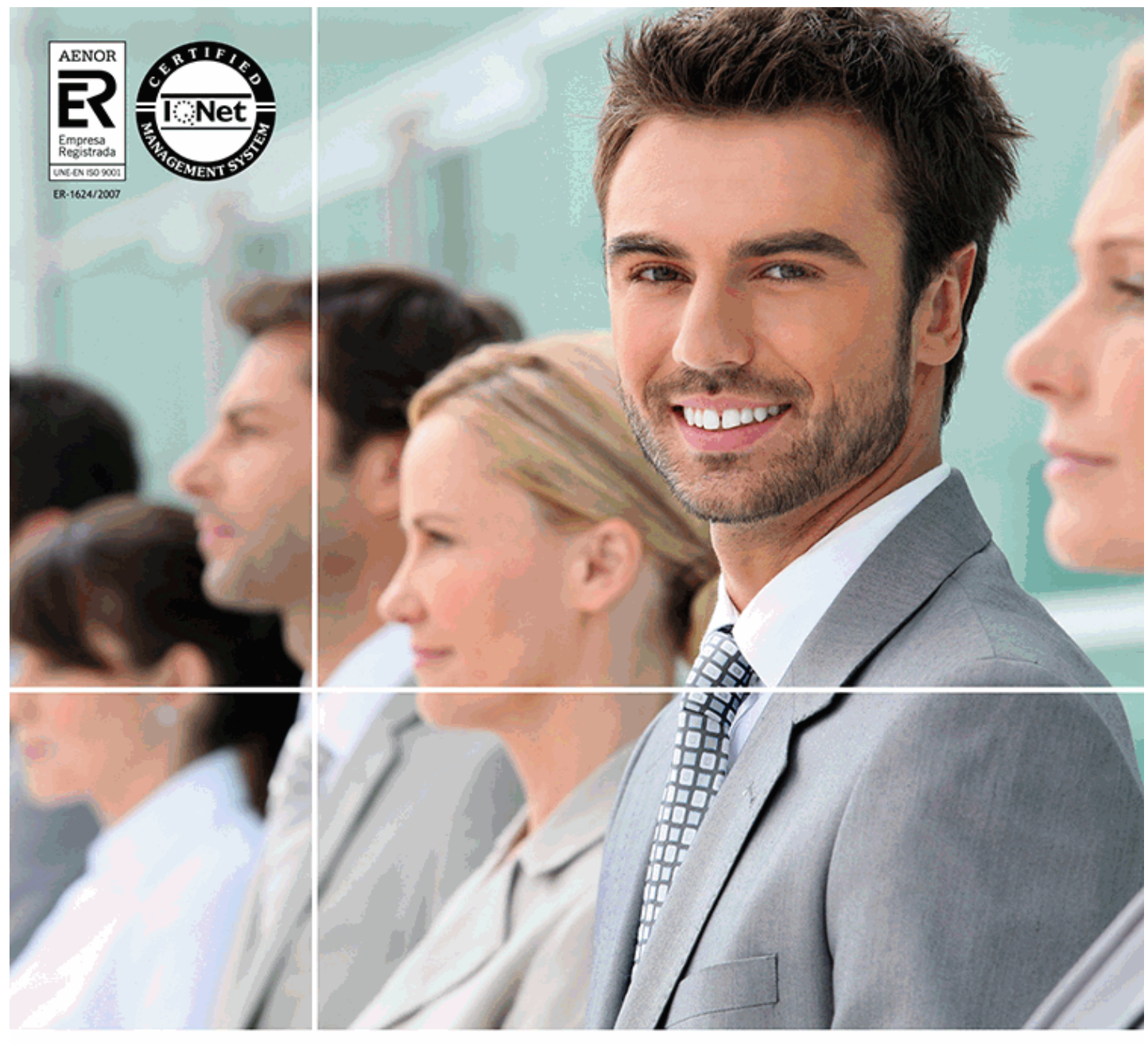

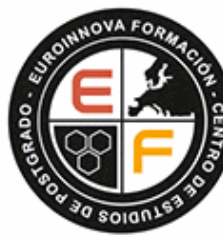

EUROINNOVA FORMACION **INTERNATIONAL BUSINESS SCHOOL** 

*Master Executive en Comercio Electrónico / E-commerce. Tiendas Virtuales, Marketing Online y SEO + Titulación Universitaria*

[Información gratis Master Executive en Comercio Electrónico / E-commerce. Tiendas](http://euroinnova.edu.es/Master-Ecommerce) 

**Titulación certificada por EUROINNOVA BUSINESS SCHOOL** Virtuales, Marketing Online y SEO + Titulación Universitaria

**Master Executive en Comercio Electrónico / E-commerce. Tiendas Virtuales, Marketing Online y SEO + Titulación Universitaria**

*Master Executive en Comercio Electrónico / E-commerce. Tiendas Virtuales, Marketing Online y SEO + Titulación Universitaria*

*Duración:* 710 horas

*Precio:* 999 € \*

*Modalidad:* Online

\* Materiales didácticos, titulación y gastos de envío incluidos.

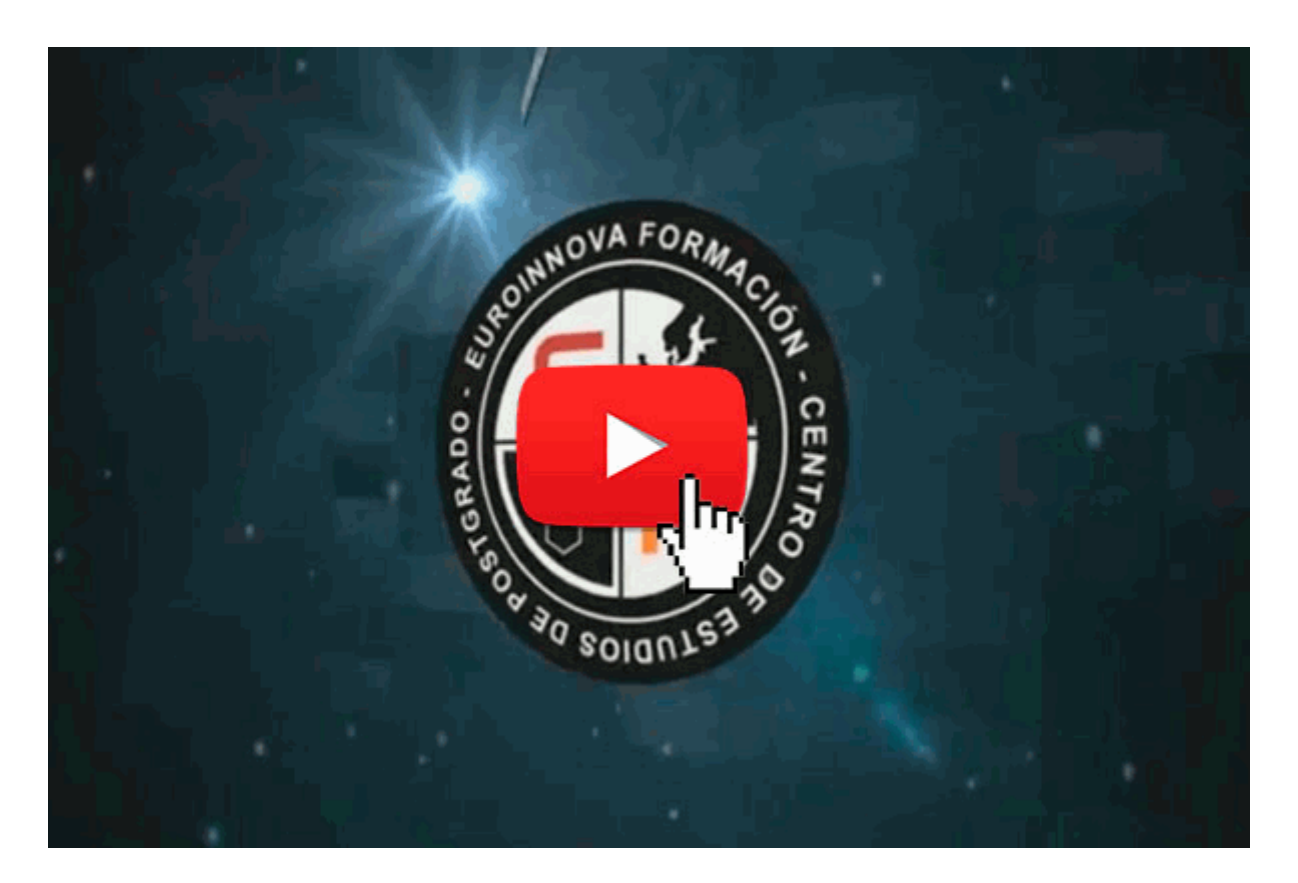

[Información gratis Master Executive en Comercio Electrónico / E-commerce. Tiendas](http://euroinnova.edu.es/Master-Ecommerce) 

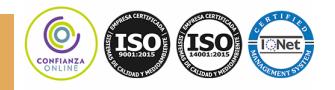

Virtuales, Marketing Online y SEO + Titulación Universitaria

**Master Executive en Comercio Electrónico / E-commerce. Tiendas Virtuales, Marketing Online y SEO + Titulación Universitaria**

# *Descripción*

Según el Nielsen global online survey, nueve de cada diez internautas compran por Internet, en parte por la comodidad y por precio, y en parte porque cada vez más productos se ofertan exclusivamente vía Web. Por consiguiente, cada vez son más las empresas que se publicitan en Internet, y hoy por hoy no existen suficientes profesionales que dominen el Marketing a través de este medio. El sector del marketing online ofrece una gran proyección de futuro profesional, y este Master Executive en Comercio Electrónico / E-commerce. Tiendas Virtuales, Marketing Online y SEO le dotará de los conceptos generales, las herramientas básicas, los mercados electrónicos, etc. para desarrollarte profesionalmente en este ámbito.

## *Euroinnova Business School*

Euroinnova Business School, es una escuela de negocios avalada por 5 universidades y múltiples

instituciones a nivel internacional. En el siguiente enlace puede ver los **[cursos Homologados](http://www.euroinnova.edu.es/cursos-homologados)**

Además Euroinnova cuenta con más de 10.000 **[cursos online](http://www.euroinnova.edu.es)**

Puede matricularse hoy con un 10% de descuento, si se matricula online en el siguiente enlace:

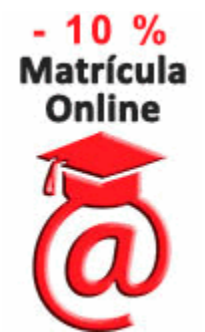

Al formar parte de Euroinnova podrás disponer de los siguientes servicios totalmente gratis, además de pasar a formar parte de una escuela de negocios con un porcentaje de satisfacción de más del 95%, auditada por agencias externas, además de contar con el apoyo de las principales entidades formativas a nivel internacional.

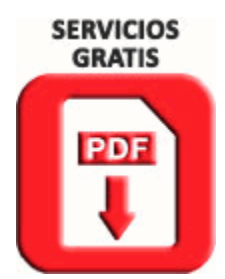

[Información gratis Master Executive en Comercio Electrónico / E-commerce. Tiendas](http://euroinnova.edu.es/Master-Ecommerce) 

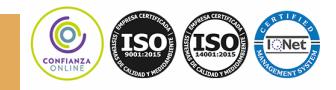

Virtuales, Marketing Online y SEO + Titulación Universitaria

**Master Executive en Comercio Electrónico / E-commerce. Tiendas Virtuales, Marketing Online y SEO + Titulación Universitaria**

# *A quién va dirigido*

El Master Executive en Comercio Electrónico / E-commerce. Tiendas Virtuales, Marketing Online y SEO está dirigido a empresarios, ejecutivos o profesionales del marketing y la publicidad, informáticos de empresa, diseñadores web, diseñadores gráficos.

# *Objetivos*

- Integrar y potenciar Internet en la estrategia comercial de la empresa como elemento fundamental de la promoción empresarial.

- Presentar y comercializar productos en la red mediante las herramientas de comercio electrónico, con los requisitos de seguridad asegurados.

- Crear tiendas virtuales y portales web con diferentes aplicaciones: Joomla, Virtuemart y SEO

- Adquirir los conceptos prácticos necesarios para el posicionamiento web de los productos, definiendo la función del marketing online dentro de la empresa actual.

- Aplicar las redes sociales y las características de la Web 2.0 a la promoción empresarial.

## *Para que te prepara*

Este Master Executive en Comercio Electrónico / E-commerce. Tiendas Virtuales, Marketing Online y SEO le prepara para ser técnico o responsable de proyectos integrales de E-commerce y marketing online, ya que facilita los conocimientos teóricos y prácticos necesarios para posicionar y difundir los productos empresariales en Internet mediante diferentes herramientas informáticas.

# *Salidas laborales*

Webmaster, Diseñador Web, Responsable de Marketing y Publicidad, Directivo de Portales Web, Comercial, Estudios de diseño gráfico, Agencias de comunicación y publicidad, Artes gráficas, Programación, Informática.

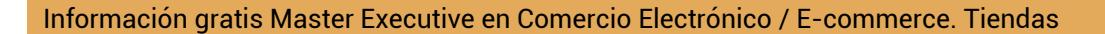

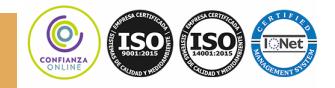

**Master Executive en Comercio Electrónico / E-commerce. Tiendas Virtuales, Marketing Online y SEO + Titulación Universitaria**

# *Titulación*

Doble Titulación: - Titulación de Master Executive en Comercio Electrónico / E-commerce. Tiendas Virtuales, Marketing Online y SEO con 600 horas expedida por Euroinnova Business School y Avalada por la Escuela Superior de Cualificaciones Profesionales - Titulación Universitaria en Redes Sociales por la UNIVERSIDAD ANTONIO DE NEBRIJA con 4 Créditos Universitarios ECTS con 110 horas.

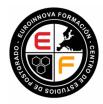

EUROINNOVA TITULACIÓN EXPEDIDA POR<br>BUSINESS EUROINNOVA BUSINESS SCHOOL CENTRO DE ESTUDIOS DE POSTGRADO SCHOOL

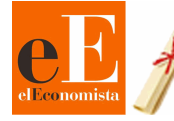

3<sup>ª</sup> Mejor Escuela de Negocios **España** (RANKING EL ECONOMISTA)

Una vez finalizado el curso, el alumno recibirá por parte de Euroinnova Formación vía correo postal, la titulación que acredita el haber superado con éxito todas las pruebas de conocimientos propuestas en el mismo.

Esta titulación incluirá el nombre del curso/master, la duración del mismo, el nombre y DNI del alumno, el nivel de aprovechamiento que acredita que el alumno superó las pruebas propuestas, las firmas del profesor y Director del centro, y los sellos de la instituciones que avalan la formación recibida (Euroinnova Formación, Instituto Europeo de Estudios Empresariales y Comisión Internacional para la Formación a Distancia de la UNESCO).

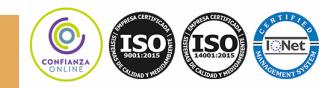

[Información gratis Master Executive en Comercio Electrónico / E-commerce. Tiendas](http://euroinnova.edu.es/Master-Ecommerce) 

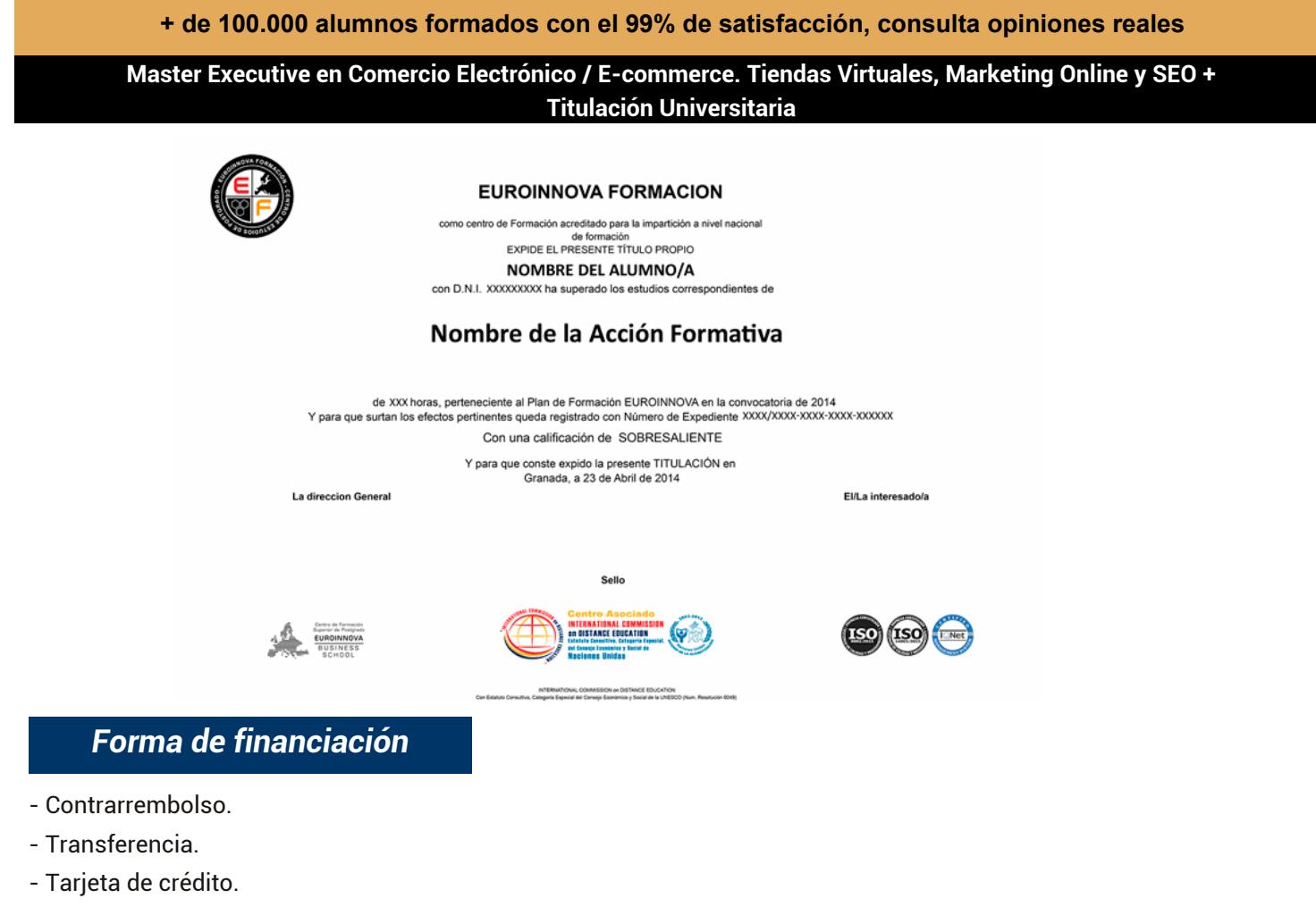

- PayPal

Otros: PayU, Sofort, Western Union, SafetyPay

*Llama gratis al 900831200 e informate de los pagos a plazos sin intereses que hay disponibles*

# *Metodología*

Entre el material entregado en este curso se adjunta un documento llamado Guía del Alumno dónde aparece un horario de tutorías telefónicas y una dirección de e-mail dónde podrá enviar sus consultas, dudas y ejercicios. Además recibirá los materiales didácticos que incluye el curso para poder consultarlos en cualquier momento y conservarlos una vez finalizado el mismo.La metodología a seguir es ir avanzando a lo largo del itinerario de aprendizaje online, que cuenta con una serie de temas y ejercicios. Para su evaluación, el alumno/a deberá completar todos los ejercicios propuestos en el curso. La titulación será remitida al alumno/a por correo una vez se haya comprobado que ha completado el itinerario de aprendizaje satisfactoriamente.

[Información gratis Master Executive en Comercio Electrónico / E-commerce. Tiendas](http://euroinnova.edu.es/Master-Ecommerce) 

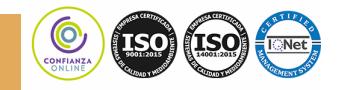

**Master Executive en Comercio Electrónico / E-commerce. Tiendas Virtuales, Marketing Online y SEO + Titulación Universitaria**

# *Materiales didácticos*

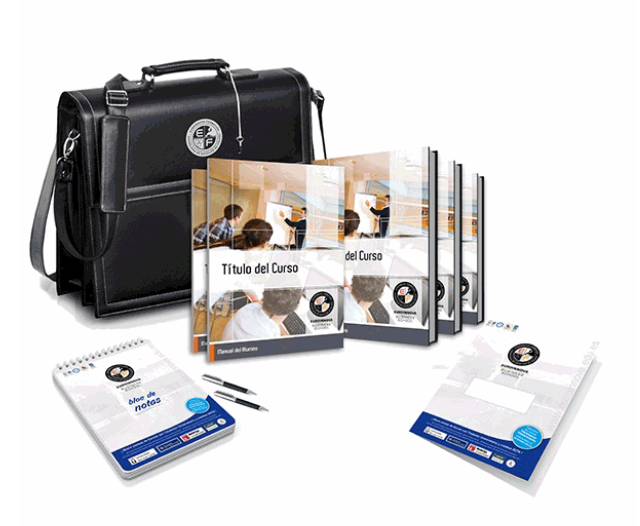

- Maletín porta documentos
- Manual teórico 'Presentación y Comercialización de Productos en la Red. Marketing Electrónico'
- Manual teórico 'Redes Sociales'
- Manual teórico 'Creación de Portales Web con Joomla 3 + SEO Profesional'
- Manual teórico 'Marketing Online y Posicionamiento Web'
- Manual teórico 'SEO Posicionamiento de Su Sitio Web'
- Manual teórico 'Virtuemart 2.0: Cómo Crear una Tienda Online'
- Subcarpeta portafolios
- Dossier completo Oferta Formativa
- Carta de presentación
- Guía del alumno
- Bolígrafo

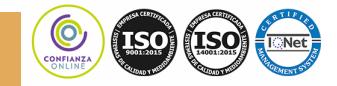

[Información gratis Master Executive en Comercio Electrónico / E-commerce. Tiendas](http://euroinnova.edu.es/Master-Ecommerce) 

**Master Executive en Comercio Electrónico / E-commerce. Tiendas Virtuales, Marketing Online y SEO + Titulación Universitaria**

# *Profesorado y servicio de tutorías*

Nuestro centro tiene su sede en el "Centro de Empresas Granada", un moderno complejo empresarial situado en uno de los centros de negocios con mayor proyección de Andalucía Oriental. Contamos con una extensa plantilla de profesores especializados en las distintas áreas formativas, con una amplia experiencia en el ámbito docente.

El alumno podrá contactar con los profesores y formular todo tipo de dudas y consultas, así como solicitar información complementaria, fuentes bibliográficas y asesoramiento profesional. Podrá hacerlo de las siguientes formas:

- Por e-mail: El alumno podrá enviar sus dudas y consultas a cualquier hora y obtendrá respuesta en un plazo máximo de 48 horas.

- Por teléfono: Existe un horario para las tutorías telefónicas, dentro del cual el alumno podrá hablar directamente con su tutor.

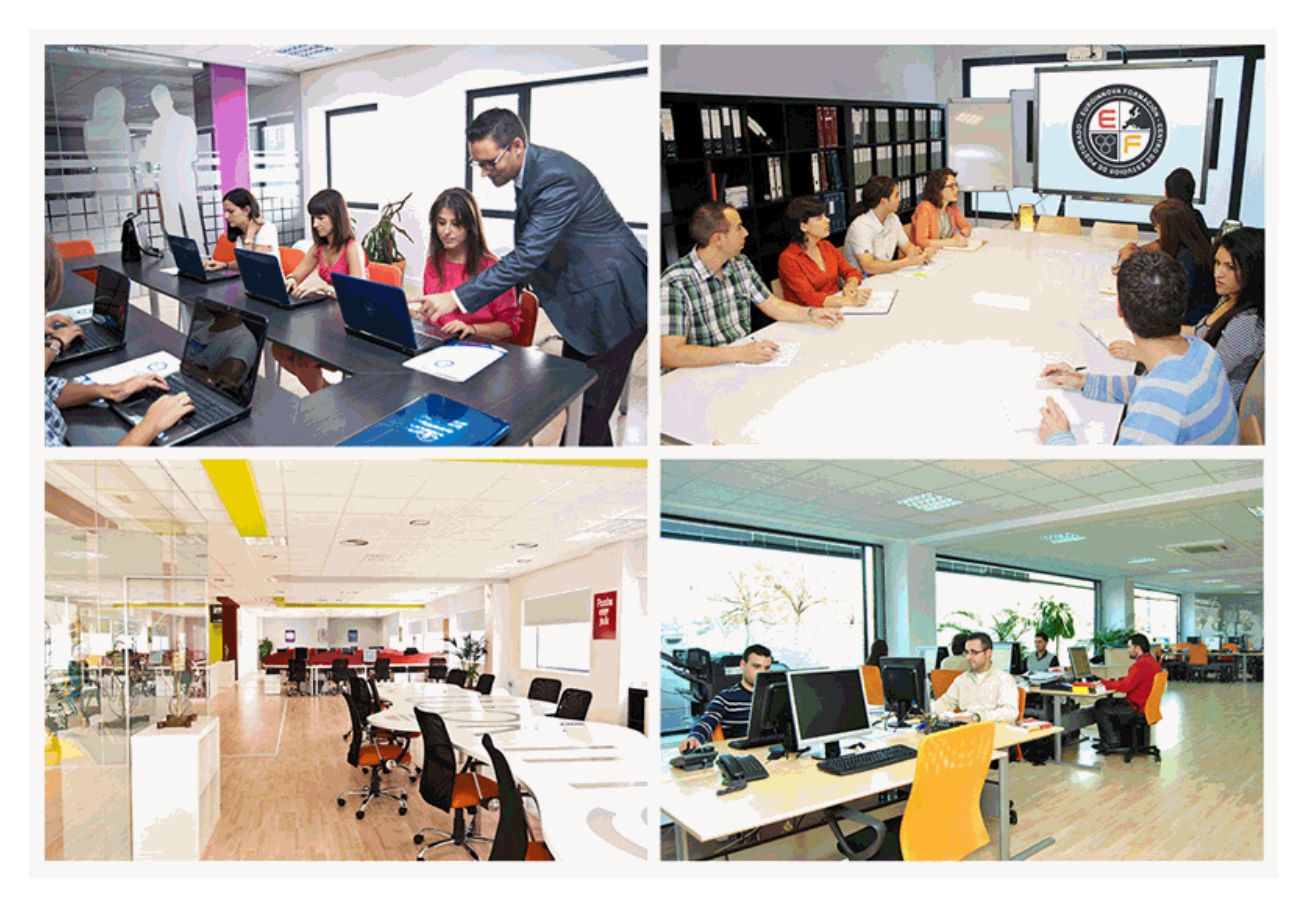

[Información gratis Master Executive en Comercio Electrónico / E-commerce. Tiendas](http://euroinnova.edu.es/Master-Ecommerce) 

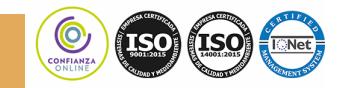

Virtuales, Marketing Online y SEO + Titulación Universitaria

**Master Executive en Comercio Electrónico / E-commerce. Tiendas Virtuales, Marketing Online y SEO + Titulación Universitaria**

# *Plazo de finalización*

El alumno cuenta con un período máximo de 12 meses para la finalización del curso, a contar desde la fecha de recepción de las materiales del mismo.

Si una vez cumplido el plazo no se han cumplido los objetivos mínimos exigidos (entrega de ejercicios y evaluaciones correspondientes), el alumno podrá solicitar una prórroga con causa justificada de 3 meses.

# *Bolsa de empleo*

El alumno tendrá la posibilidad de incluir su currículum en nuestra bolsa de empleo y prácticas, participando así en los distintos procesos de selección y empleo gestionados por más de 2000 empresas y organismos públicos colaboradores, en todo el territorio nacional.

*Agencia de colocación autorizada Nº 9900000169*

# *Club de alumnos*

Servicio gratuito que permitirá al alumno formar parte de una extensa comunidad virtual que ya disfruta de múltiples ventajas: becas, descuentos y promociones en formación, viajes al extranjero para aprender idiomas...

# *Revista digital*

El alumno podrá descargar artículos sobre e-learning, publicaciones sobre formación a distancia, artículos de opinión, noticias sobre convocatorias de oposiciones, concursos públicos de la administración, ferias sobre formación, etc.

[Información gratis Master Executive en Comercio Electrónico / E-commerce. Tiendas](http://euroinnova.edu.es/Master-Ecommerce) 

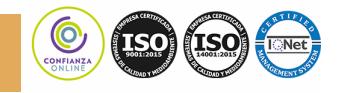

Virtuales, Marketing Online y SEO + Titulación Universitaria

**Master Executive en Comercio Electrónico / E-commerce. Tiendas Virtuales, Marketing Online y SEO + Titulación Universitaria**

*Programa formativo*

# **PARTE 1. PRESENTACIÓN Y COMERCIALIZACIÓN DE PRODUCTOS EN LA RED**

# **MÓDULO 1. PRESENTACIÓN DE PRODUCTOS EN LA RED**

**UNIDAD DIDÁCTICA 1. INTRODUCCIÓN AL MARKETING ELECTRÓNICO**

1.Tipos de Marketing

2.Proceso de implantación del Marketing

3.El mercado

### **UNIDAD DIDÁCTICA 2. LA COMUNICACIÓN**

1.Comunicación de Internet Herramientas

2.Herramientas de Marketing Mix

### **UNIDAD DIDÁCTICA 3. MARKETING DESDE UNA PÁGINA WEB**

1.Página Web como marketing

# **MÓDULO 2. COMERCIALIZACIÓN DE PRODUCTOS EN LA RED**

## **UNIDAD DIDÁCTICA 4. COMERCIALIZACIÓN DE PRODUCTOS**

1.¿Qué es Comercio Electrónico?

2.Usos del comercio electrónico

3.Usuarios del comercio electrónico

4.Categorías del comercio electrónico

## **UNIDAD DIDÁCTICA 5. COMERCIO ELECTRÓNICO VENTAJAS E INCONVENIENTES**

1.El comercio electrónico y sus ventajas

2.Inconvenientes del comercio electrónico

### **UNIDAD DIDÁCTICA 6. ACTIVIDAD DEL COMERCIO ELECTRÓNICO**

1.¿Qué es la actividad del comercio?

**UNIDAD DIDÁCTICA 7. DISTRIBUCIÓN LOGÍSTICA EN INTERNET**

1.La distribución logística

## **UNIDAD DIDÁCTICA 8. COMERCIO ELECTRÓNICO LEGISLACIÓN**

1.Ley de protección de datos

2.Normativas diversas

### **UNIDAD DIDÁCTICA 9. SEGURIDAD EN EL COMERCIO ELECTRÓNICO**

1.Seguridad en Internet

2.Antivirus

3.Uso de las Firmas digitales

[Información gratis Master Executive en Comercio Electrónico / E-commerce. Tiendas](http://euroinnova.edu.es/Master-Ecommerce) 

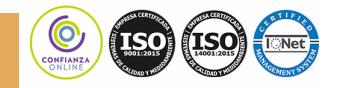

Virtuales, Marketing Online y SEO + Titulación Universitaria

**Master Executive en Comercio Electrónico / E-commerce. Tiendas Virtuales, Marketing Online y SEO + Titulación Universitaria**

4.Uso del certificado digital

5.Protocolos de Seguridad

**UNIDAD DIDÁCTICA 10. PAGO SEGURO MEDIANTE INTERNET**

1.Modalidades de Pago Utilizada

#### **ANEXO 1. EL COMERCIO ELECTRÓNICO EN ESPAÑA**

1.Introducción

2.Evolución general

 3.El comercio electrónico en España segmentado geográficamente según el origen y el destino de las transacciones

#### **ANEXO 2. MODELOS DE NEGOCIO EN EL COMERCIO ELECTRÓNICO**

1.Introducción

2.Clasificación de los modelos de negocio en el comercio electrónico

3.Conclusión

# **PARTE 2. CREACIÓN DE PORTALES WEB CON JOOMLA 3 + SEO PROFESIONAL**

#### **UNIDAD DIDÁCTICA 1. PRESENTACIÓN**

1.Objetivo del curso

2.A quién va dirigido el curso

3.Requisitos mínimos

4.¿Que es Joomla 3?

### **UNIDAD DIDÁCTICA 2. INTRODUCCIÓN A JOOMLA**

1.¿Qué es Joomla?

2.¿Qué es un CMS?

3.Características y versiones

4.Historia del proyecto

5.Novedades en Joomla 3

#### **UNIDAD DIDÁCTICA 3. INSTALAR JOOMLA EN LOCAL**

1.Descarga del pack

2.Instalación de Xampp

3.Comprobar la instalación de Xampp

4.Instalar Joomla

## **UNIDAD DIDÁCTICA 4. ELEMENTOS BÁSICOS DE JOOMLA**

1.Front-end y back-end

2.Panel de control

- 3.Parámetros del sitio
- 4.Parámetros del sistema

5.Parámetros del servidor

6.Permisos

7.Filtros de textos

8.Barra de herramientas

## **UNIDAD DIDÁCTICA 5. CATEGORÍAS Y ARTÍCULOS**

Virtuales, Marketing Online y SEO + Titulación Universitaria

[Información gratis Master Executive en Comercio Electrónico / E-commerce. Tiendas](http://euroinnova.edu.es/Master-Ecommerce) 

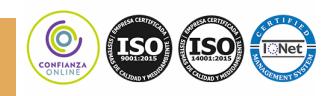

**Master Executive en Comercio Electrónico / E-commerce. Tiendas Virtuales, Marketing Online y SEO + Titulación Universitaria**

### 1.Jerarquía de Joomla

2.Crear y editar categorías

- 3.categorías anidadas
- 4.Barra de herramientas
- 5.Proceso por Lotes
- 6.Editor TinyMCE
- 7.Crear y editar artículos
- 8.Opciones del artículo
- 9.Información de metadatos

#### **UNIDAD DIDÁCTICA 6. ARTÍCULOS Y MENÚS**

1.Insertar imágenes en artículos

- 2.Insertar videos en artículos
- 3.Insertar mis videos y mis imágenes en artículos
- 4.Insertar puntos de ancla
- 5.Propiedades del menú
- 6.Proceso por lotes de menú

#### **UNIDAD DIDÁCTICA 7. TIPOS DE MENÚS**

- 1.Tipos de menús
- 2.Contactos
- 3.Artículos
- 4.Búsqueda inteligente
- 5.Noticias externas
- 6.Buscar
- 7.Gestor de Usuarios
- 8.Enlaces Web
- 9.URL embebida
- 10.Sistema de enlaces

#### **UNIDAD DIDÁCTICA 8. CONTACTOS, NOTICIAS EXTERNAS, ENLACES EXTERNOS**

1.Contactos

- 2.Servidores de noticias externas
- 3.Enlaces Web

#### **UNIDAD DIDÁCTICA 9. MÓDULOS**

- 1.Gestor de módulos
- 2.Descripción
- 3.Crear y Editar un módulo
- 4.Módulos por defecto
- 5.Menú
- 6.HTML personalizado
- 7.Artículos más recientes

#### **UNIDAD DIDÁCTICA 10. USUARIOS Y PERMISOS**

- 1.Tipos de usuarios
- 2.Registro y recuperar contraseña
- 3.Gestor de usuarios

[Información gratis Master Executive en Comercio Electrónico / E-commerce. Tiendas](http://euroinnova.edu.es/Master-Ecommerce) 

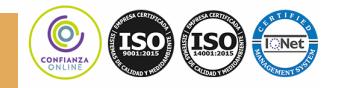

Virtuales, Marketing Online y SEO + Titulación Universitaria

**Master Executive en Comercio Electrónico / E-commerce. Tiendas Virtuales, Marketing Online y SEO + Titulación Universitaria**

#### 4.Crear y Editar un grupo usuario

5.Crear y Editar un usuario

6.Usuarios registrados - Modificar artículos

7.Menú de usuario

8.Usuarios Registrados - Insertar artículos

9.Notas de Usuario

## **UNIDAD DIDÁCTICA 11. GESTIÓN DE EXTENSIONES**

1.Extensiones

2.Gestor de extensiones

3.Instalar una extensión

4.Gestor de plugins

5.Diferentes tipos de Plug-in

#### 6.Gestor de idiomas

#### **UNIDAD DIDÁCTICA 12. PLANTILLAS Y GESTOR MULTIMEDIA**

1.Estructura de una plantilla

2.Descargar plantillas

3.Instalar plantillas

4.Gestor de plantillas

5.Editar plantillas

6.Gestor multimedia

#### **UNIDAD DIDÁCTICA 13. MIGRAR JOOMLA 3 A UN SERVIDOR REMOTO**

1.Realizar copia de seguridad

2.Darse de alta en un servidor gratuito

3.Importar la base de datos a un servidor remoto

4.Conexión de la web con la base de datos

### 5.Subir archivos web mediante FTP

**ANEXO 1 .EL ARCHIVO ROBOTS TXT**

1.Introducción

2.Sintaxis del archivo robots.txt

#### **ANEXO 2. EASY FRONTEND SEO**

1.Introducción

2.Características

3.Instalación de Easy Frontend SEO

#### **ANEXO 3. XMAP - MAPA WEB**

1.Introducción 363

2.Instalación de Xmap

3.Crear un Mapa Web

4.Configuración de Xmap

#### **ANEXO 4. MANUAL DE SEO PARA JOOMLA**

1.Introducción

2.Recomendaciones Preliminares

3.Un poco de SEO Básico

4.La Plataforma Joomla

[Información gratis Master Executive en Comercio Electrónico / E-commerce. Tiendas](http://euroinnova.edu.es/Master-Ecommerce) 

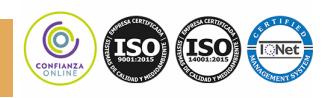

Virtuales, Marketing Online y SEO + Titulación Universitaria

**Master Executive en Comercio Electrónico / E-commerce. Tiendas Virtuales, Marketing Online y SEO + Titulación Universitaria**

 5.URLs Amigables 6.Las Etiquetas meta 7.El archivo Robots.txt 8.Los Contenidos 9.El editor WYSIWYG 10.El titulo y alias del artículo 11.Los subtítulos en el contenido 12.Uso de listas 13.Manejo de las Imágenes 14.Las animaciones y objetos embebidos 15.Las tablas 16.El Enlace Leer más 17.Los índices de artículo 18.El Marcado semántico en los artículos 19.La limpieza del código 20.El tema de contenidos para registrados

# **PARTE 3. CURSO PRÁCTICO DE VIRTUEMART 2.0: CÓMO CREAR UNA TIENDA VIRTUAL**

### **UNIDAD DIDÁCTICA 1. INTRODUCCIÓN A VIRTUEMART**

 1.Presentación 2.Qué es VirtueMart **UNIDAD DIDÁCTICA 2. INSTALACIÓN DE VIRTUEMART** 1.Descarga del pack 2.Instalación de Xampp 3.Comprobar la instalación de Xampp 4.Instalar Joomla 5.Instalar VirtueMart 6.Cambiar idioma de VirtueMart **UNIDAD DIDÁCTICA 3. CONFIGURACIÓN DE VIRTUEMART** 1.Configuración global **UNIDAD DIDÁCTICA 4. EDITAR TIENDA, CATEGORÍAS Y FABRICANTES** 1.Permisos 2.Editar tienda 3.Añadir países y monedas 4.Enlace a la tienda 5.Categorías 6.Fabricantes **UNIDAD DIDÁCTICA 5. REGLAS DE IMPUESTOS Y CÁLCULO Y PRODUCTOS** 1.Reglas de impuestos y cálculo 2.Productos I 3.Productos II

[Información gratis Master Executive en Comercio Electrónico / E-commerce. Tiendas](http://euroinnova.edu.es/Master-Ecommerce) 

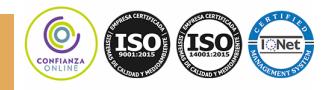

Virtuales, Marketing Online y SEO + Titulación Universitaria

**Master Executive en Comercio Electrónico / E-commerce. Tiendas Virtuales, Marketing Online y SEO + Titulación Universitaria**

#### 4.Inventario

#### **UNIDAD DIDÁCTICA 6. COMPRADORES, ENVÍOS Y CUPONES**

1.Campos de comprador

- 2.Compradores
- 3.Envíos

4.Cupones

#### **UNIDAD DIDÁCTICA 7. MÉTODOS DE PAGO**

1.Métodos de pago

2.Pago contra reembolso

3.PayPal

4.Pago por transferencia

5.TPV

#### **UNIDAD DIDÁCTICA 8. PEDIDOS E INFORMES**

1.Pedidos e informes

#### **UNIDAD DIDÁCTICA 9. EXTENSIONES, PLANTILLAS Y SEO**

1.Extensiones

2.Plantillas

3.Descargar plantillas

4.Instalar plantillas

5.Gestor de plantillas

6.Editar plantillas

7.Posicionamiento SEO

#### **UNIDAD DIDÁCTICA 10. MIGRAR JOOMLA Y VIRTUEMART A UN SERVIDOR REMOTO**

1.Realizar copia de seguridad

2.Darse de alta en un servidor gratuito

3.Importar la base de datos a un servidor remoto.

4.Conexión de la Web con la base de datos.

5.Subir archivos Web mediante FTP

# **PARTE 4. MARKETING ONLINE Y POSICIONAMIENTO WEB**

#### **UNIDAD DIDÁCTICA 1. MARKETING ONLINE**

1.Introducción al Marketing online

- 1.- Internet como canal de comunicación
- 2.- Conceptualización del marketing online
- 3.- Comparativa frente al marketing tradicional

Virtuales, Marketing Online y SEO + Titulación Universitaria

- 4.- Características del marketing online
- 2.Fundamentos del marketing online
- 3.Implementar la estrategia de marketing online
- 4.Niveles de acercamiento al marketing online

5.Modelos de pago

#### **UNIDAD DIDÁCTICA 2. EL ENTORNO WEB**

[Información gratis Master Executive en Comercio Electrónico / E-commerce. Tiendas](http://euroinnova.edu.es/Master-Ecommerce) 

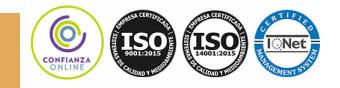

#### **Master Executive en Comercio Electrónico / E-commerce. Tiendas Virtuales, Marketing Online y SEO + Titulación Universitaria**

#### 1.Elementos del entorno web: sitio y páginas

- 2.HTML: el lenguaje web
- 3.Tecnologías: webs estáticas, interactivas y lenguajes de programación
- 4.Plataformas más comunes
- 5.Conceptos sobre servidores

#### **UNIDAD DIDÁCTICA 3. COMERCIO ELECTRÓNICO**

- 1.Introducción al comercio electrónico
- 2.Tipos de comercio electrónico
	- 1.- B2C
	- 2.- B2B
	- 3.- Otros
- 3.Objetivos y estrategias
- 4.Venta de productos y servicios

#### **UNIDAD DIDÁCTICA 4. POSICIONAMIENTO WEB**

- 1.Introducción al posicionamiento Web
- 2.¿Qué importancia tiene el posicionamiento?
- 3.Posicionamiento natural y posicionamiento patrocinado
- 4.Palabras más buscadas
	- 1.- Formas de búsqueda del usuario
	- 2.- Sitios o palabras a la hora de posicionar
	- 3.- Etapas de recolección de palabras clave
	- 4.- Herramientas para las palabras clave
	- 5.- Escogiendo las palabras clave

## **UNIDAD DIDÁCTICA 5. POSICIONAMIENTO ORGÁNICO EN BUSCADORES (SEO)**

- 1.Motores de búsqueda
	- 1.- Tipos de motores de búsqueda
	- 2.- Funcionamiento de los buscadores
	- 3.- Principales buscadores del mundo
- 2.Introducción al posicionamiento SEO
- 3.Funciones del posicionamiento SEO
	- 1.- Funciones del SEO Manager
- 4.Herramientas SEO
- 5.Planificación de una estrategia SEO

## **UNIDAD DIDÁCTICA 6. TÉCNICAS SEO**

- 1.Técnicas SEO on-page
	- 1.- Estructura del Sitio web
	- 2.- Landing Page
	- 3.- Maquetación en HTML5
	- 4.- Maquetación en CSS3
	- 5.- Creación de metas
	- 6.- Modificación en código
	- 7.- Creación de URL friendlys dinámicas
	- 8.- Vínculos internos y externos

[Información gratis Master Executive en Comercio Electrónico / E-commerce. Tiendas](http://euroinnova.edu.es/Master-Ecommerce) 

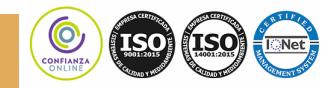

Virtuales, Marketing Online y SEO + Titulación Universitaria

### **Master Executive en Comercio Electrónico / E-commerce. Tiendas Virtuales, Marketing Online y SEO + Titulación Universitaria**

- 9.- Densidad de palabras
- 2.Técnicas SEO off-page
	- 1.- Link Baiting
	- 2.- Creación de enlaces en la Web 2.0 (Link Building)
	- 3.- Creación de enlaces en Redes Sociales
	- 4.- Social Plugins (Addthis, Google+1, Likes)
- 3.Técnicas SEO avanzadas
	- 1.- La semántica y el Social Media como protagonistas
	- 2.- Rich Snippets
	- 3.- Microdatos y microformatos
	- 4.- Schema, RDFa y Open Graph

### **UNIDAD DIDÁCTICA 7. POSICIONAMIENTO PATROCINADO EN BUSCADORES (SEM)**

- 1.Introducción a la publicidad en buscadores
- 2.Conceptos clave
- 3.Inversión en anuncios publicitarios
	- 1.- Ubicación de los anuncios
	- 2.- Creación del anuncio
	- 3.- Número uno en el ranking
- 4.Principales plataformas del marketing en buscadores
- 5.Google AdWords
	- 1.- Iniciar cuenta en Google AdWords
	- 2.- Creación de campañas para el buscador Google
- 6.Bing Ads
	- 1.- Iniciar sesión en Bing Ads
	- 2.- Crear una campaña nueva en Bing Ads
- 7.Consejos de gestión y optimización de campañas SEM

### **UNIDAD DIDÁCTICA 8. KEYWORD HUNTING PARA SEO Y SEM - HERRAMIENTAS**

- 1.KeyWords Hunting: selección de palabras clave
	- 1.- Claves de la elección de palabras clave
	- 2.- Nivel de competencia de cada palabra clave
	- 3.- KeyWords: Long Tail
	- 4.- KeyWords: genéricas
- 2.Herramientas de búsqueda de palabras clave
	- 1.- Google Keyword Planner
	- 2.- Google Trends
	- 3.- Google Suggest
	- 4.- SEMrush
	- 5.- SISTRIX

### **UNIDAD DIDÁCTICA 9. MARKETING DE CONTENIDOS (CONTENT MARKETING)**

- 1.Inbound Marketing
- 2.Introducción al Marketing de Contenidos
- 3.Redacción de contenido en Internet orientado a SEO

Virtuales, Marketing Online y SEO + Titulación Universitaria

4.Estructura del contenido

[Información gratis Master Executive en Comercio Electrónico / E-commerce. Tiendas](http://euroinnova.edu.es/Master-Ecommerce) 

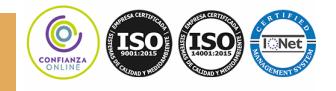

**Master Executive en Comercio Electrónico / E-commerce. Tiendas Virtuales, Marketing Online y SEO + Titulación Universitaria**

#### 5.Técnicas para generar contenido

6.Marketing de contenido visual

7.Marketing de Contenidos para mejorar la imagen de marca

### **UNIDAD DIDÁCTICA 10. BLACK HAT SEO**

1.¿Qué es Black Hat SEO?

2.White Hat SEO

3.Riesgos del uso de Black Hat SEO

4.Técnicas Black Hat SEO

5.Cambios en los algoritmos de Google y penalizaciones

6.Informe de Acciones manuales

#### **UNIDAD DIDÁCTICA 11. PLAN SOCIAL MEDIA**

1.Introducción al Plan Social Media

2.Principales plataformas Social Media en España

3.Profesionales de las redes sociales

1.- Community Manager

2.- Record Manager

3.- Social Media Planner

4.- Social Media Marketing (SMM)

5.- Social Media Optimization (SMO)

4.Factores a medir en Social Media para conocer la eficacia

5.Técnicas para Medir las Conversiones en los Social Media

6.Cómo crear un Social Media Plan para el Negocio

7.Cómo usar el Social Media Marketing para incrementar las ventas

# **PARTE 5. SEO**

### **UNIDAD DIDÁCTICA 1. INTRODUCCIÓN A LOS BUSCADORES**

1.Intorudcción al SEO/SMO

2.Principales carácterísticas de GOOGLE

3.Algorítmos de GOOGLE

4.¿Como funciona Google

#### **UNIDAD DIDÁCTICA 2. REALIZANDO BÚSQUEDAS EN INTERNET**

1.¿Comó se busca en internnet?

2.Concetos básicos

3.Búsqueda universal

4.Plabras resuminas o extensas

#### **UNIDAD DIDÁCTICA 3. Página de resultados del buscador "SERP"**

1.¿Qué son las SERP?

2.Funcionamiento e las SERP

3.Primeros resultados

#### **UNIDAD DIDÁCTICA 4. ORIENTADO NUESTRO SITIO AL OBJETIVO**

1.¿Cual es nuestro objetivo?

2.¿Quién es nuestro público objetivo?

3.Competencia

[Información gratis Master Executive en Comercio Electrónico / E-commerce. Tiendas](http://euroinnova.edu.es/Master-Ecommerce) 

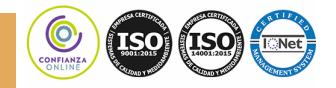

Virtuales, Marketing Online y SEO + Titulación Universitaria

#### **Master Executive en Comercio Electrónico / E-commerce. Tiendas Virtuales, Marketing Online y SEO + Titulación Universitaria**

 4.Mejorar nuestro producto con respecto a la competencia **UNIDAD DIDÁCTICA 6. PALABRAS CLAVE** 1.¿Qué son las palabras clave? 2.Definiendo las palabras clave 3.Creando palbras clave 4.Monitorizando resultado de palabras clave **UNIDAD DIDÁCTICA 7. OPTIMIZACIÓN DEL SITIO WEB** 1.¿Para qué necesitamos optimizar? 2.Introducción a la optimización del contenido 3.Crear etiquetas META 4.Añadiendo las plabras clave en el contenido 5.Estructurados de los datos 6.Optimización de elementos multimedia "Imágenes y Vídeos" **UNIDAD DIDÁCTICA 9. INDEXACIÓN: INTROUDCCIÓN Y OPTIMIZACIÓN** 1.Introducción a la indexación 2.Mejorando la estructura del sitio web 3.Optimizar web para GoogleBoot 4.Optimización para móviles 5.¿Cómo indexar el sitio web? 6.Otros tipos de indexación 7.Spamdexing **UNIDAD DIDÁCTICA 10. (SMO) Optimización de los medios sociales** 1.¿Qué es el SMO? 2.Web social **UNIDAD DIDÁCTICA 11. MONITORIZACIÓN** 1.Supervisando la indexación 2.Monitorizando la popularidad 3.Audiencia de su sitio web **UNIDAD DIDÁCTICA 12. WEBMASTERS: HERRAMIENTAS** 1.Google Webmaster Tools (GWT) y Google Analytics 2.WebmasterTool Bing 3.Herramientas para redes sociales **PARTE 6. REDES SOCIALES UNIDAD DIDÁCTICA 1. EXPERTO EN TECNOLOGÍAS DE LA WEB 2.0**

1.Origen de la Web 2.0

2.Principales características de la Web 2.0

3.Aplicaciones de la Web 2.0. Principios constitutivos

4.Ventajas de la Web 2.0

5.Nuevas tendencias: la Web 3.0

**UNIDAD DIDÁCTICA 2. EXPERTO EN APLICACIONES WEB 2.0**

Virtuales, Marketing Online y SEO + Titulación Universitaria

1.Introducción

2.Blogs, webs, wikis

[Información gratis Master Executive en Comercio Electrónico / E-commerce. Tiendas](http://euroinnova.edu.es/Master-Ecommerce) 

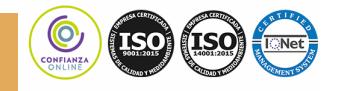

**Master Executive en Comercio Electrónico / E-commerce. Tiendas Virtuales, Marketing Online y SEO + Titulación Universitaria**

## 3.Marcadores sociales 4.Aplicaciones en línea 5.Servicios de alojamiento: fotografías, vídeos y audio 6.Evolución del perfil de usuario: usuarios 2.0 **UNIDAD DIDÁCTICA 3. REDES SOCIALES Y WEB 2.0 EN LA SOCIEDAD** 1.Usuarios de Internet en España 2.El usuario 2.0 3.Arquitectura de la Participación 4.Usabilidad y accesibilidad 5.Usos de la Web 2.0 en la Educación **UNIDAD DIDÁCTICA 4. APLICACIÓN DE LAS REDES SOCIALES** 1.Historia de las redes sociales 2.Definición de las redes sociales 3.Diccionario básico de las redes sociales 4.Servicios de redes sociales 5.Importancia e impacto social de las redes sociales 6.Profesiones de las redes sociales 7.Ventajas y desventajas de las redes sociales 8.Uso responsable de las redes sociales **UNIDAD DIDÁCTICA 5. CLASIFICACIÓN DE LAS REDES SOCIALES** 1.Clasificación de las redes sociales 2.Redes sociales horizontales o generales 3.Redes sociales verticales o especializadas **UNIDAD DIDÁCTICA 6. SOCIAL MEDIA MOBILE** 1.Redes sociales en dispositivos móviles 2.Tipos de redes sociales móviles 3.Riesgos de las redes sociales móviles **UNIDAD DIDÁCTICA 7. USO RESPONSABLE DE LAS REDES SOCIALES** 1.Sociedad digital e interactiva 2.Internautas protegidos 3.Enredados en un mundo de grandes oportunidades 4.El internauta responsable **UNIDAD DIDÁCTICA 8. ASPECTOS LEGALES EN REDES SOCIALES** 1.Servicios en las Redes Sociales 2.Protección de Datos de Carácter Personal 3.Protección de la Privacidad, Honor, Intimidad y Propia Imagen

- 4.Protección de la Propiedad Intelectual
- 5.Protección de los consumidores y usuarios
- 6.Delitos en las redes sociales
- 7.Menores e incapaces en las redes sociales

### **UNIDAD DIDÁCTICA 9. FACTORES EN SOCIAL MEDIA**

- 1.Qué factores medir en Social Media para conocer su eficacia
- 2.Técnicas para Medir las Conversiones en los Social Media

Virtuales, Marketing Online y SEO + Titulación Universitaria

[Información gratis Master Executive en Comercio Electrónico / E-commerce. Tiendas](http://euroinnova.edu.es/Master-Ecommerce) 

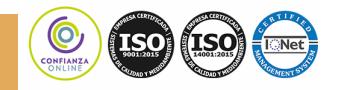

**Master Executive en Comercio Electrónico / E-commerce. Tiendas Virtuales, Marketing Online y SEO + Titulación Universitaria**

- 3.Cómo crear un Social Media Plan para tu Negocio
- 4.Cómo usar el Social Media Marketing para incrementar las ventas
- 5.Las 5 estrategias en Social Media usadas por grandes empresas para aumentar sus ventas
- 6.Aprende a medir en términos cuantificables el ROI de una estrategia de Social Media

#### 7.Aprende a medir el ROI en tus campañas de Email Marketing

#### **UNIDAD DIDÁCTICA 10. LA FIGURA DEL COMMUNITY MANAGER**

1.¿Qué es un Community Manager y qué no es?

- 2.¿Cuáles son las tareas de las que se encarga un Community Manager?
- 3.Habilidades, Aptitudes y Actitudes del Community Manager
- 4.El día a día de un Community Manager
- 5.Evaluación de las funciones y responsabilidades actuales de un Community Manager
- 6.Definir las metas de un Community Manager
- 7.Tipos de Community Manager

#### **UNIDAD DIDÁCTICA 11. EXPERTO EN OPTIMIZACIÓN DE REDES SOCIALES**

- 1.Promoción personal en las redes sociales
- 2.Cuidar la relación con tus fans
- 3.La red social adecuada para su marca
- 4.Abarcar todas las redes sociales es imposible
- 5.Saca el máximo partido a las redes sociales
- 6.Tome la iniciativa

# *PROGRAMA DE BECAS PARA MASTER*

Euroinnova cuenta con un programa

**[becas de master](http://www.euroinnova.edu.es/becas-master)** para ayudarte a decicir tu futuro, puedes entrar

de y solicitarla, Euroinnova cuenta con más de

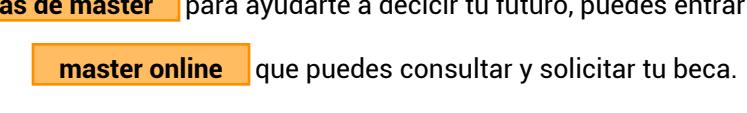

Haz clic para conocer nuestro catálogo de **[cursos online](http://www.euroinnova.edu.es)** 

Terminos relacionados:

3.0, accesibilidad, Banner, base, Bing, Blog, blogs, Buscadores, Búsqueda, Clave, CMS, Comercio, Compañia, [Comunicación, Contenido, curso, descargar, diseño, edición, electrónico, Facebook, Google, GWT, herramienta,](https://www.euroinnova.edu.es/Master-Ecommerce)  Herramientas, Indexación, Instalar, Internet, Joomla, Marketing, mercado, módulos, Netlinking, Online, Optimizar, página, Plantillas, Portales, Posicionamiento, Presentación, Producto, Red, Redes, SEO, SERP, Sitio, SMO, sociales, tienda, Twitter, Usabilidad, usuario, usuarios, vender, virtual, Virtuemart, WampServer, Web, **Webmasters** 

[Información gratis Master Executive en Comercio Electrónico / E-commerce. Tiendas](http://euroinnova.edu.es/Master-Ecommerce) 

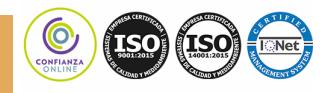

Virtuales, Marketing Online y SEO + Titulación Universitaria

**Master Executive en Comercio Electrónico / E-commerce. Tiendas Virtuales, Marketing Online y SEO + Titulación Universitaria**

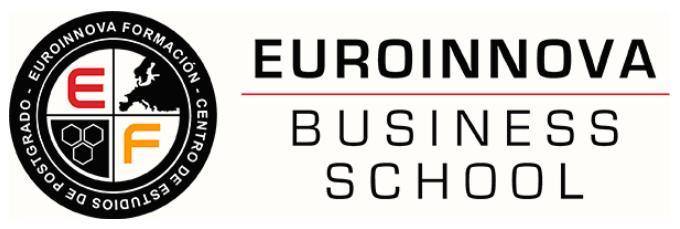

#### **FICHA DE MATRICULACIÓN**

**Para efectuar su matrícula sólo tiene que hacernos llegar esta ficha con sus datos personales vía email a formacion@euroinnova.com.**

POSTGRADO EN QUE DESEA MATRICULARSE: : .........................................................

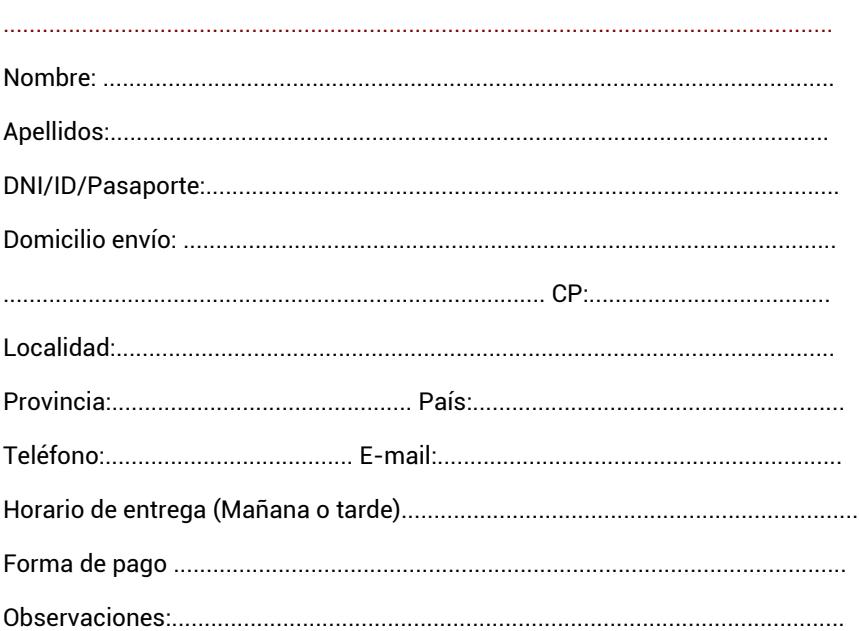

**Una vez recibidos los datos personales, uno de nuestros asesores pedagógicos contactará con usted para concretar la matrícula y confirmarle cuando va a recibir todos los materiales en su domicilio.**

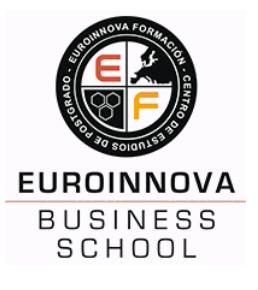

**DESDE ESPAÑA LLAMA GRATIS A: DESDE FUERA DE ESPAÑA: 900 831 200 + 34 958 05 02 00**

EUROINNOVA FORMACIÓN POLÍGONO INDUSTRIAL LA ERMITA. EDIF. CENTRO DE EMPRESAS GRANADA. OFICINA 1º D • 18230 ATARFE - GRANADA Teléfono: 958 050 200

[Información gratis Master Executive en Comercio Electrónico / E-commerce. Tiendas](http://euroinnova.edu.es/Master-Ecommerce) 

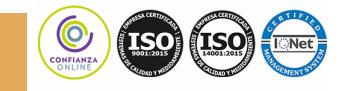

Virtuales, Marketing Online y SEO + Titulación Universitaria